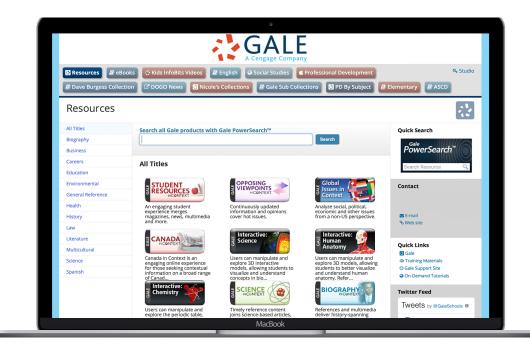

# **GET STARTED TODAY AT GALEPAGES.COM/STUDIO**

## **QUICK CUSTOMIZATIONS**

Access Gale Pages Studio anytime to update and customize your site. Follow the steps outlined below to make some of the most popular enhancements to your Gale Page.

If you need further assistance using Gale Pages Studio, connect with your Customer Success Manager.

#### **SITE SETTINGS:**

Create a seamless experience for users by customizing your Gale Page. Select colors, upload your library logo, or custom image files to update your site. From the Dashboard, select site setting to access all the available customization options.

### **ADD A PAGE:**

Support the needs of your institution by creating additional pages. Highlight and organize resources to support upcoming events, projects, departments, and more. Choose from the selection of page types available to add resources, trusted websites, and special content.

## ADD A BOX:

Feature unique content by adding a box to your Gale page. Display library contact information, your Twitter feed, a YouTube video, eBooks, database, and more. Choose from the selections of available boxes and pin it or select all pages.

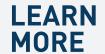

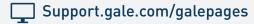

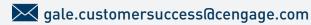

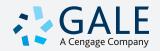

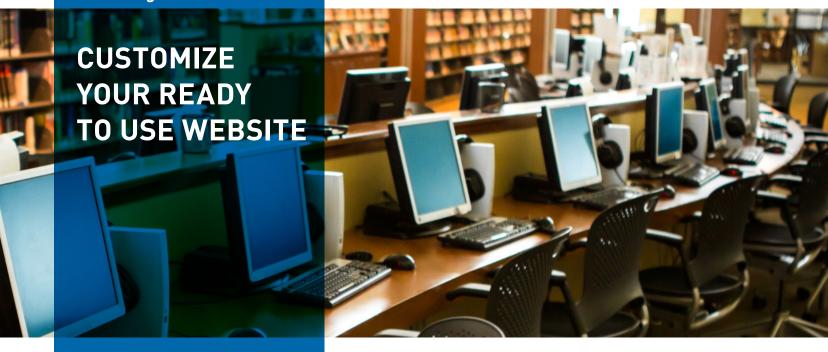

Gale Pages is a fully customizable site for all of your valuable resources. It provides a clear access point for library users to explore everything your library offers. Add your Gale Page to your website with one simple link that will never change, no matter how often you customize.

# **CONNECT USERS TO YOUR LIBRARY RESOURCES**

### SINGLE ACCESS POINT

Create a single access point for all library resources. Add your library catalog, videos, quick links, and custom widgets to ensure users can access all your resources from one place.

#### **CUSTOMIZED CONTENT**

Customize your content by adding pages, boxes, and more. Support library events, special projects, specific subjects, and more by creating pages with the relevant resources.

# **ON DEMAND CHANGES**

Organize your complementary website to provide access to all library resources. Gale Pages Studio allows you to easily make changes, add content, and personalize your site instantly.

## DASHBOARD MANAGER

Utilize the dashboard to manage all aspects of your site. Modify site settings, update resources, preview changes, and access statistics to measure traffic to your site.

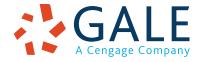